FlexPhotoDB Crack X64 2022 [New]

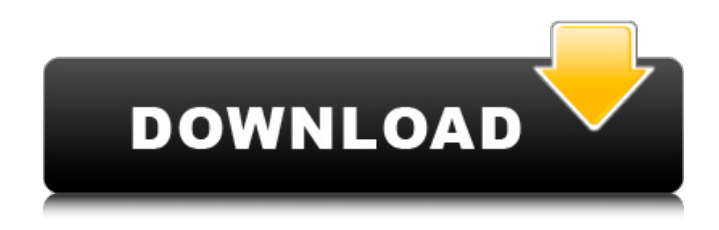

### **FlexPhotoDB Crack**

FlexPhotoDB was developed with several goals in mind. First of all, we wanted to make a single software that is flexible and easy to use, yet powerful enough to be used by both experienced and new users alike. The software can be used for both personal and professional purposes, but we want to stress again that this software is designed for digital photographers and not to be used as a replacement for a photographer's camera. What made us decide to create this particular software is to fill an ever growing need for a software that can catalog and manage images from RAW files as well as from memory cards. So, we created a software that will allow you to do just that. In addition to it's useful features, we also hope that those who will use our product will stay connected with us and use our software as a further motivation to keep creating new features and improving our product. To this end, we have decided to open source our software. How does it work? In a nutshell, the software will ask you what kind of images you want to catalog and later transfer to VCD files. After selecting the kind of images you wish to catalog and transfer, the software will then read the files from your hard drive and connect to the internet to acquire the images you selected. You will then be presented with a list of images and an image thumbnails, from which you can select the images that you wish to catalog and later transfer to VCD's. After selecting the images, you may then set various catalog parameters such as the catalog title, keywords and description (if you wish to provide any), adding as many images to the catalog as you wish and at any point of time, you may add, delete or even add to your catalog multiple images at the same time. After setting the catalog parameters, you may export your catalog to a text file. This file can then be viewed by other software that can read it, or it can be directly

emailed to others. We have also made the software compatible with several distribution sites so you can include your catalog file in your intended distribution packages. Other key features of the software include: A. Basic image editing B. Color adjusting C. Image cropping D. Image rotation E. Image resizing F. Image digitizing G. Image color correcting H. Image red-eye removal I. Image blurring/blur effect J. Image sharpening K. Image color restoration L. Image lightening M. Image gradation

### **FlexPhotoDB Crack [Mac/Win]**

FlexPhotoDB is an image cataloging application that allows the user to catalog images as well as to make image transfers to VCD format, slideshows and digital photos or photo albums. FlexPhotoDB Description: FlexPhotoDB is an image cataloging application that allows the user to catalog images as well as to make image transfers to VCD format, slideshows and digital photos or photo albums. FlexPhotoDB Description: FlexPhotoDB is an image cataloging application that allows the user to catalog images as well as to make image transfers to VCD format, slideshows and digital photos or photo albums. Download FlexPhotoDB 2.0.0.1.0 FlexPhotoDB 2.0.0.1.0 free download is available from UpdateStar.com. FlexPhotoDB is a program that can be used to catalog images as well as to make image transfers to VCD format, slideshows and digital photos or photo albums. If you are an amateur or professional digital photographer, you can use FlexPhotoDB to catalog your images or to transfer them to VCD format. FlexPhotoDB is a quick and easy to use application. Our download manager will install FlexPhotoDB 2.0.0.1.0 on your computer for free. More Software Like FlexPhotoDB uCarousel is a powerful image slideshow maker that can be used to create photo albums, slideshows and video carousels. Using uCarousel you can create slideshows with a large number of images and customize them to your likings. Moreover, uCarousel is a standalone application, so you won't need any third-party images editing software to work with it. uCarousel is a very easy-to-use application that will quickly have you creating your own photo albums, VCDs and slideshows. You can use uCarousel to create photo albums, photosets, slideshow VCDs or simply create picture 3D Photo Album Maker 1.0 Can you think of something better than an actual 3D image? Think about it. The new twist for collecting your images for the photo album is 3D. 3D Photo Album Maker has been created to make your photo album as realistic as possible. Where it differs from the web site 3D photo album Maker and Hi Snap 3D photo album Maker is that it will give you full control of the images that are in b7e8fdf5c8

# **FlexPhotoDB Crack Free X64**

FlexPhotoDB is a multi purpose image editing and cataloging software that can be used both by professional and amateur digital photographers. Aside from the comprehensive image editing tools available, FlexPhotoDB includes an impressive set of features that includes slideshow creation and transfer to VCD format, various printing options, support for multiple file formats and full support for Canon and Nikon DSLR camera Raw files. Here are some key features of "FlexPhotoDB":  $\Box$  Image Browser and Editor.  $\Box$  Slideshow viewer  $\Box$  Image Catalog  $\Box$  Acquire Images  $\Box$  Backup Images  $\Box$  Print Wizard  $\Box$  Image Editor The following images were used in the trial version, they were converted from Raw files to.jpeg (and all subsequent steps were performed on the.jpeg files) Camera Lens used Date/Time When the photos were taken Raw files. These were converted by the trial version to either 16x9 or 1920x1200 with no cropping.  $\Box$  Note the photo from my "Before: Marathon Training" post was not included in the trial version. Screenshots - Windows Vista and Windows XP Desktop This is how the default Windows desktop looks like. You can see that the icons have moved to the right for better use of the desktop space. The toolbars used in FlexPhotoDB are the same as in Windows. Here is a list of all toolbars in FlexPhotoDB Toolbar Name Toolbar Description Forward Image Image: [Click Image to open at full size.] Left Image Image: [Click Image to open at full size.] Right Image Image: [Click Image to open at full size.] Slide Show Slideshow: [Click Image to open at full size.] Image Gallery Image Catalog: [Click Image to open at full size.] Note, the image right side menu does not include the options: "Image Properties", "Print", "Web", etc.  $\Box$  Note the image left side menu does not include the options: "Website", "Auto Slide Show", "Slide Show Settings", etc.  $\Box$  For a complete listing of toolbar options, click the Options button next to the toolbar.  $\Box$  Toolbar Options can also be accessed by clicking the Options button on the top of the screen.  $\Box$  When the toolbar options are not shown,

### **What's New in the?**

FlexPhotoDB is a multi purpose image editing and cataloging software that can be used both by professional and amateur digital photographers. Aside from the comprehensive image editing tools available, FlexPhotoDB includes an impressive set of features that includes slideshow creation and transfer to VCD format, various printing options, support for multiple file formats and full support for Canon and Nikon DSLR camera Raw files. Here are some key features of "FlexPhotoDB": □ Image Browser and Editor. □ Slideshow viewer □ Image Catalog □ Acquire Images [ Backup Images [ Print Wizard [ Image Editor Requirements: [ FlexPhotoDB has been successfully tested on Windows 2000, Windows XP, Windows 98 and Windows Millennium  $\hat{\mathbf{\Phi}}$ Windows 95 is NOT supported.  $\Box$  a Minimum of 128MB of Ram is required.  $\Box$  a Pentium (or similar Performance) Processor.  $\Box$  800 x 600 Display or better.(1024 x 768 preferred). Limitations:  $\Box$  31

days trial PhotoDB is available in the following languages: 1. English 2. Italian 3. French 4. German 5. Spanish 6. Japanese 7. Korean 8. Russian 9. Ukrainian 10. Bulgarian 11. Chinese 12. Czech 13. Danish 14. Dutch 15. Finnish 16. Finnish 17. Greek 18. Hebrew 19. Hungarian 20. Indonesian 21. Italian 22. Japanese 23. Korean 24. Polish 25. Portuguese 26. Russian 27. Slovak 28. Slovenian 29. Swedish 30. Thai 31. Turkish 32. Ukrainian 33. Vietnamese 34. Hebrew 35. Hungarian 36. Indonesian 37. Italian 38. Japanese 39. Korean 40. Polish 41. Portuguese 42. Russian 43. Slovak 44. Slovenian 45. Swedish 46. Thai 47. Turkish 48. Ukrainian Installation: 1. Run the demo version. Click on the "Run" button on the main screen to open the program. 2. Select the folder where you want to install and click on "Next" button. 3. Select the default language and click on "Finish". 4. To install the program, simply double-click on the "FlexPhotoDB.exe

## **System Requirements For FlexPhotoDB:**

Windows 7, Windows 8, Windows 8.1 Mac OS X 10.8, OS X 10.9, OS X 10.10 Minimum RAM: 2 GB Hard Disk: 50 MB How to install Path of Exile Note: we will be using the TAREDSETUP.TAR file for this guide. It's here for your convenience but can also be downloaded from Path of Exile's official website. Path of Exile is a free to play, action-RPG that takes advantage of cutting-edge

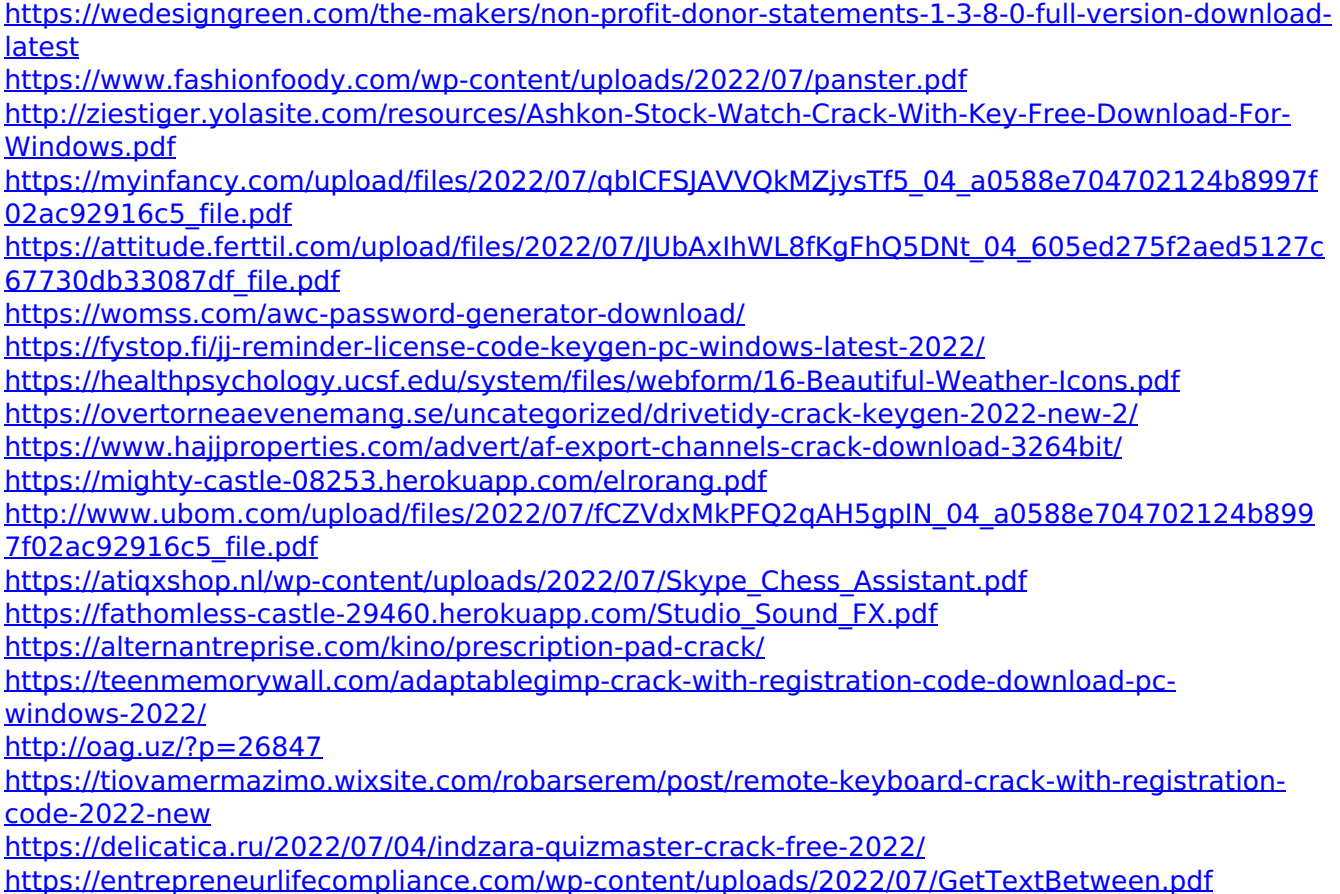